## **Examination Questions June 1999 IGCSE Cambridge**

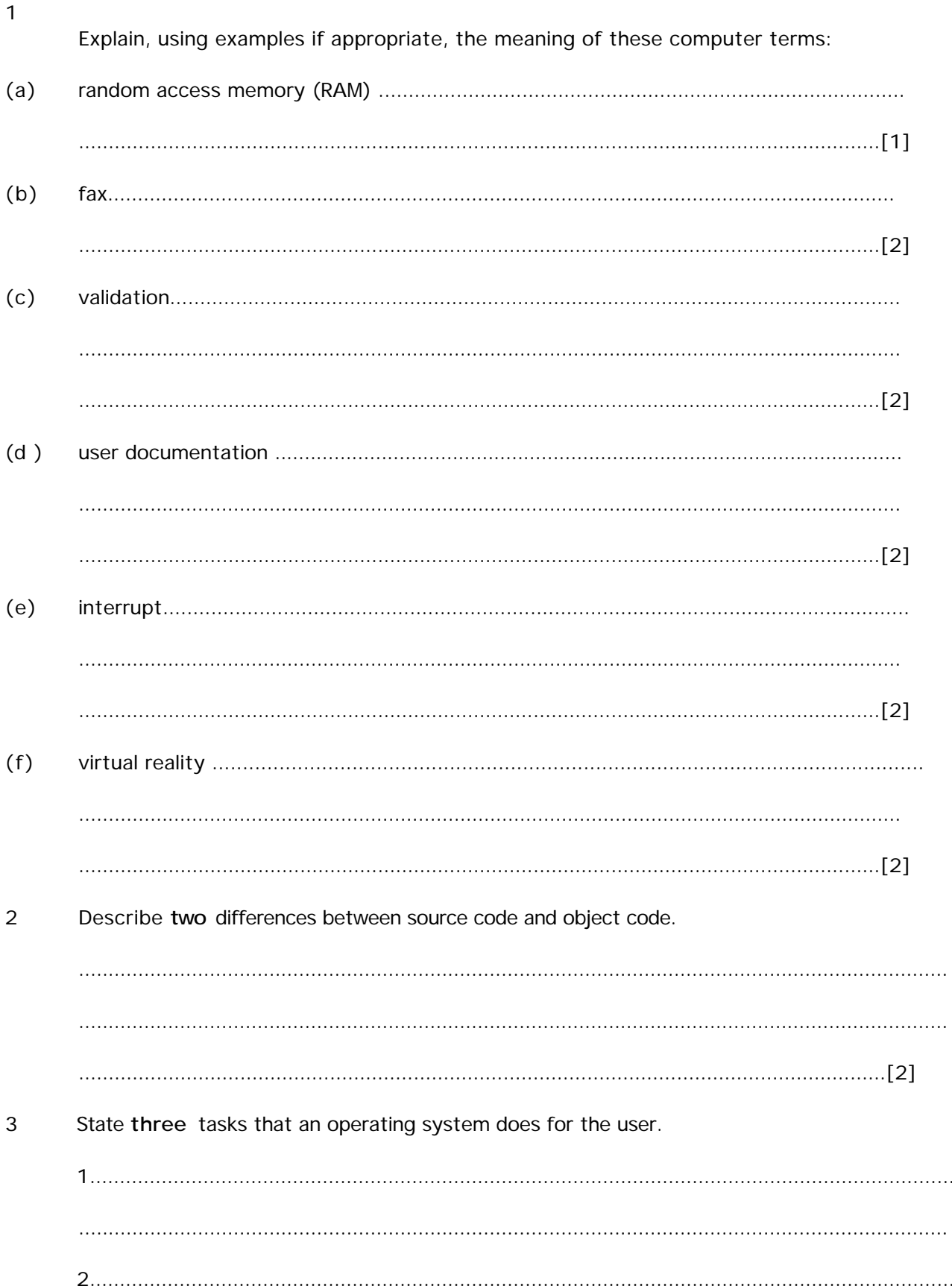

4 (a) Hackers gain illegal access to computer systems and may change and copy data.

State two effects of computer hacking.

 $(b)$ State two ways that users can protect their computer systems from hacking.

Describe one precaution that should be taken against loss of data in a batch processing  $5(a)$ system.

 $(b)$ State two reasons why batch processing is more appropriate than real-time processing for dealing with electricity bills.

6 The following spreadsheet shows the destination of people who travelled in Speedwell Taxis during one week.

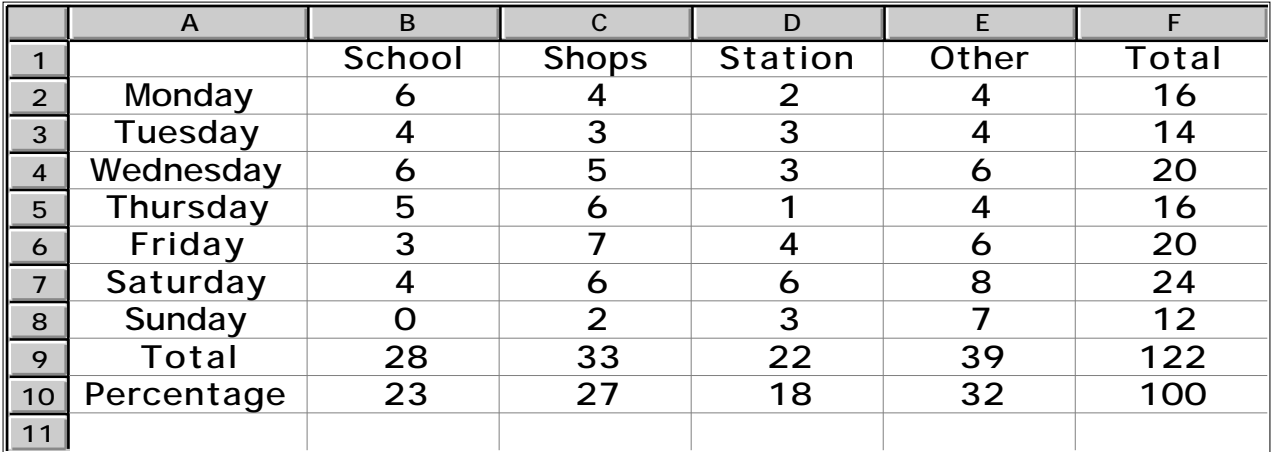

- (a) Circle and clearly label on the diagram a cell which should contain a
- (i) label,
- (ii) value,
- (iii) formula. [3] (b) Shade on the spreadsheet the cells which would be needed to produce a labelled pie chart showing the number of people travelling to the station that week. [2]
- (c) Describe two more columns that could be added to the spreadsheet to enable extra calculations to be done.

1 ....................................................................................................................................... .......................................................................................................................................... 2 ....................................................................................................................................... ....................................................................................................................................[2]

A school office sells stationery items to pupils. A database is used to keep details of the stationery stock. Part of the database is shown below.

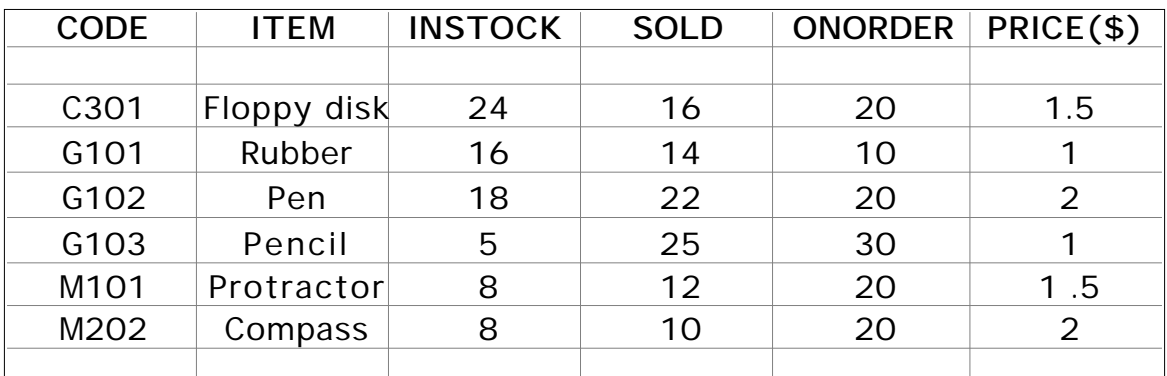

(a) Suggest two more fields that could be used in this database.

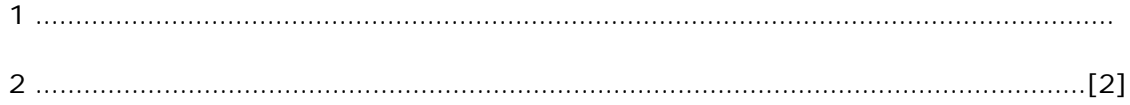

(b) List the **ITEMs** output if the following search condition is used.

(CODE contains "M") OR (INSTOCK < 15) ..........................................................................................................................................

..........................................................................................................................................

......................................................................................................................................[3]

(c) Describe how you would sort the records into alphabetical order of ITEM field.

.......................................................................................................................................... .......................................................................................................................................... ......................................................................................................................................[3]

8

A calculator uses a 7-bit display as output.

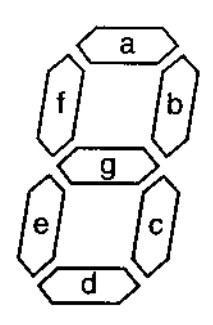

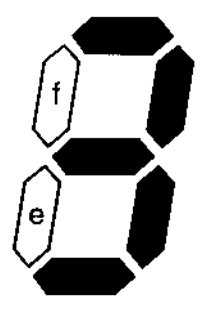

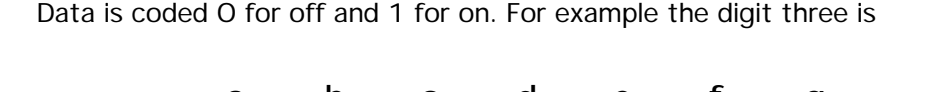

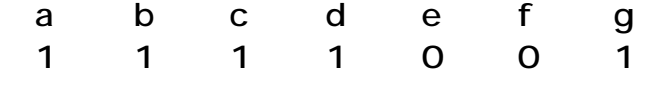

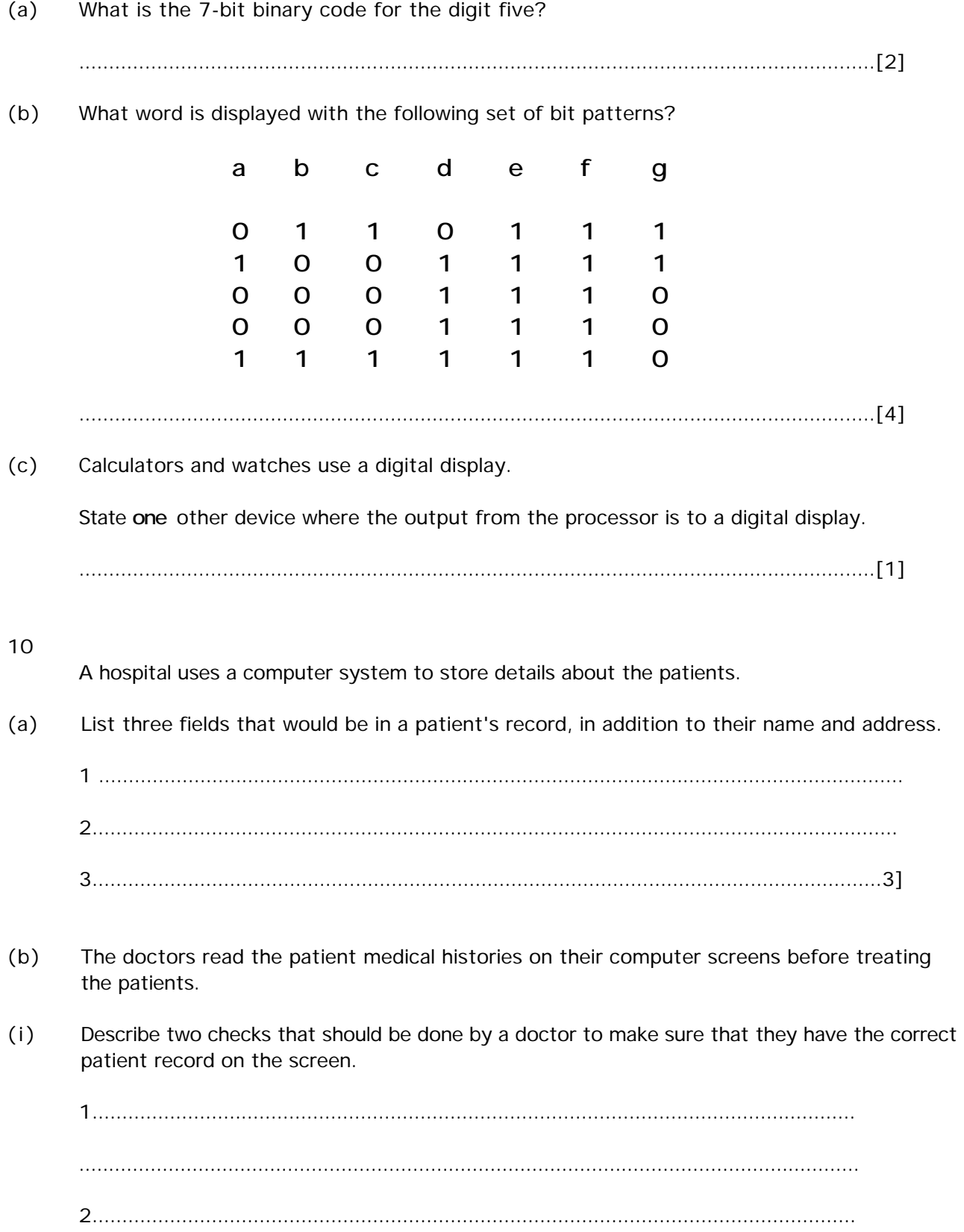

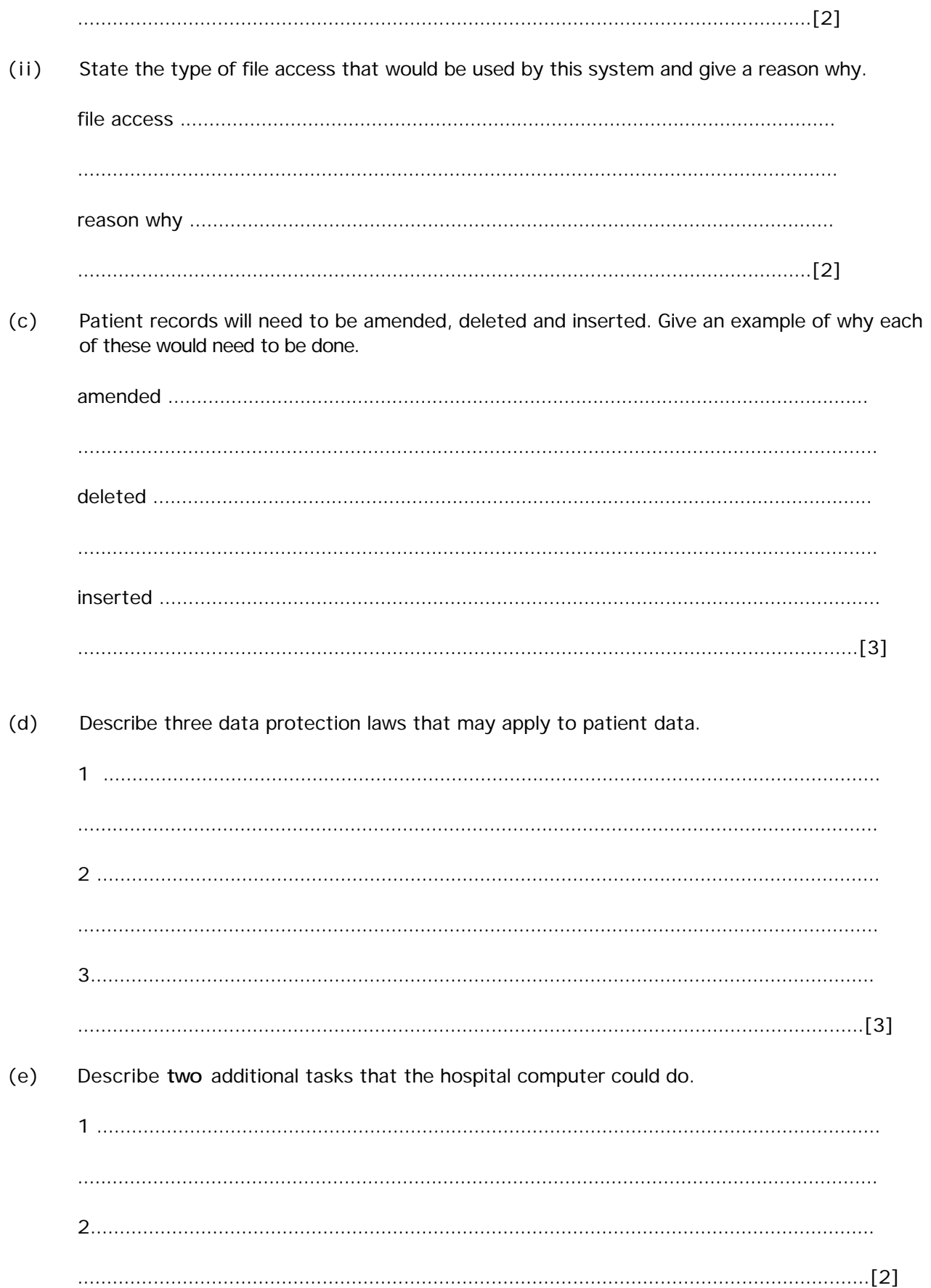

 $11$ Students now use computer-based information retrieval systems to view data for topics they are studying rather than using text books. State two advantages to students of being able to do this.  $(a)$  $\mathbf 1$  $\sim$  [2]  $(b)$ Describe two ways of reducing the cost of obtaining such computerised information.  $12$ A craftsman is using computer-aided design (CAD) software to produce a new design for a teapot. State three suitable input devices other than a keyboard and a mouse.  $(a)$  $(b)$ State three features of the CAD software that make it suitable for designing the teapots. 

 $13$ 

An on-line computer system is being used to control the traffic lights at a busy crossroads in a large town. Data about the flow of traffic is collected by sensors.

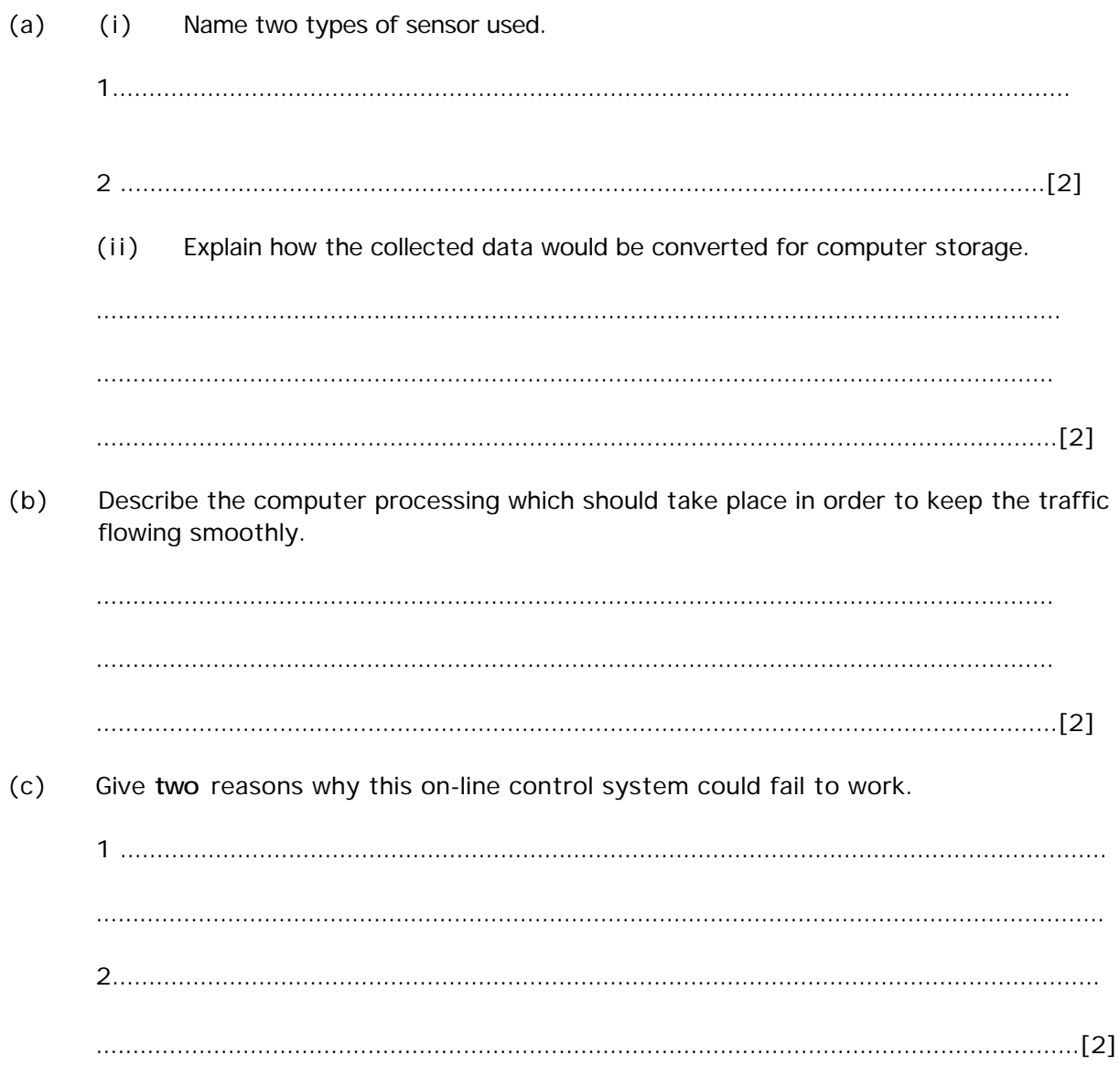

14 Read this algorithm.

Value =  $0$ 

Next-value =  $Q$ 

input Value

input Next-value

while Next-value is not equal to zero do

if Next-value is greater than Value then

Value is equal to Next-value

endif

input Next-value

endwhile

output Value

What is the output if the following numbers are input.  $(a)$ 

5, 4, 8, 3, 0, 23.

 $(b)$ Write a modified algorithm to solve the same problem but always end after four numbers have been input.

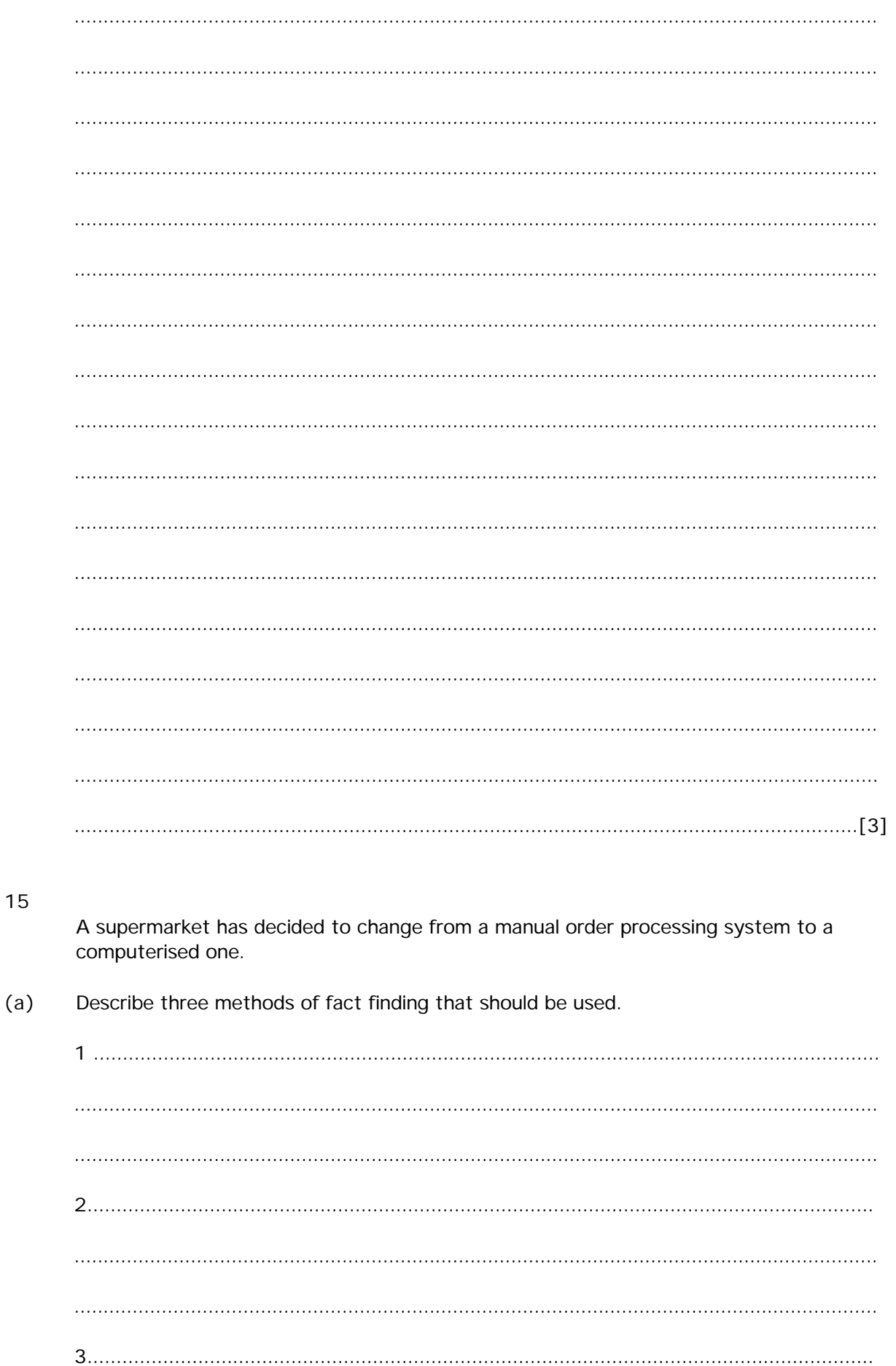

 $(b)$ The new computerised system has been installed. Describe two ways in which the training of staff to use the new system might be done.

## 16

A credit card company keeps its customer account details in a master file. When a customer wants to purchase an item in a shop the customer card is swiped through a card reader. The company's computer first checks to see if the card is stolen. If it is not stolen the computer then checks to see if the amount of the purchase is less than or equal to the amount of money that the customer is allowed to spend. If so an authorisation code is sent to the shop and the purchase is completed, otherwise the request is cancelled.

Design an algorithm to show this data processing.

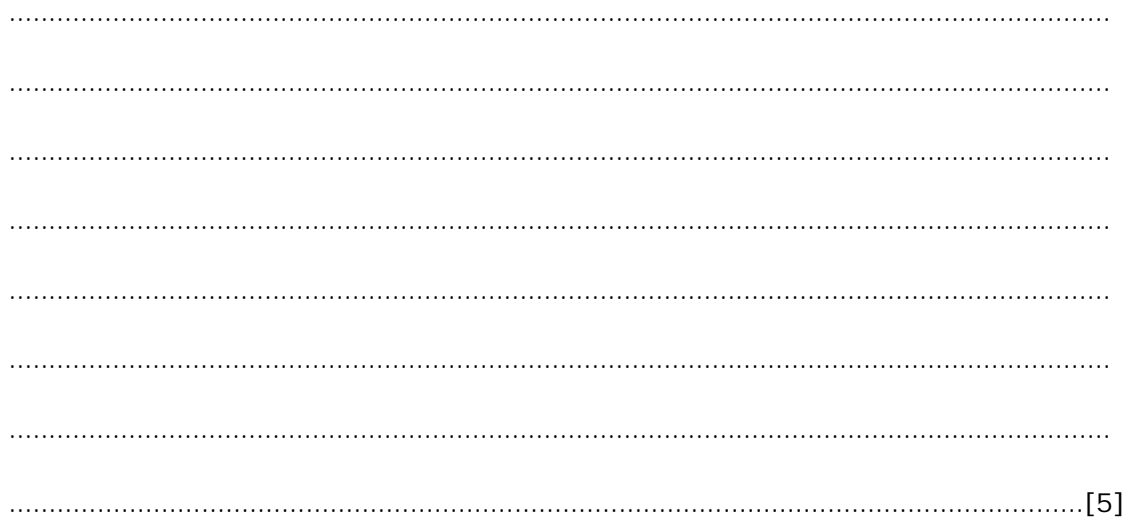